# **Chump** *Release 1.6.0*

**Nov 04, 2018**

## **Contents**

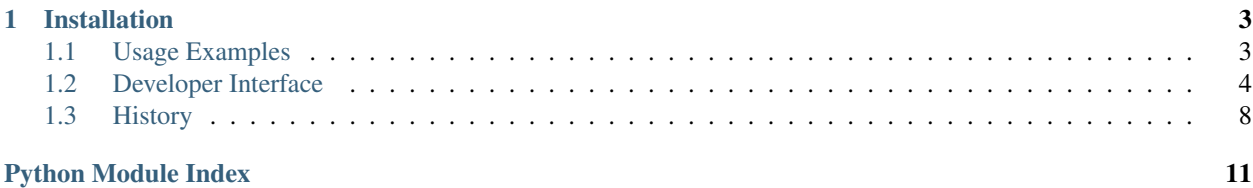

Chump is an Apache2 Licensed, fully featured API wrapper for [Pushover:](https://pushover.net)

```
>>> from chump import Application
>>> app = Application('vmXXhu6J04RCQPaAIFUR6JOq6jllP1')
>>> app.is_authenticated
True
>>> user = app.get_user('KAGAw2ZMxDJVhW2HAUiSZEamwGebNa')
>>> user.is_authenticated, user.devices
(True, {'iPhone'})
>>> message = user.send_message("What's up, dog?")
>>> message.is_sent, message.id, str(message.sent_at)
(True, '7LjjD6bK8hgqdK6aJzZUblOPPH9cVpjZ', '2005-10-05 07:50:40+00:00')
```
## CHAPTER 1

## Installation

<span id="page-6-0"></span>Install chump just like everything else:

\$ pip install chump

## <span id="page-6-1"></span>**1.1 Usage Examples**

Chump's meant to be easy to use. Sending a message is just as simple as in the example above, but there's more you can do.

### **1.1.1 Creating and sending a message yourself**

If you'd like to send messages yourself, just swap out [send\\_message\(\)](#page-9-0) for [create\\_message\(\)](#page-8-0):

```
>>> message = user.create_message("Happy birthday, chuck!")
>>> message.is_sent, message.id
(False, None)
>>> message.send()
True
>>> message.is_sent, message.id, str(message.sent_at)
(True, 'fZSrekCvxi2vnpVADWBNchAGrllDi4cZ', '1993-12-17 06:03:45+00:00')
```
### **1.1.2 Sending messages with additional parameters**

Chump supports all the message parameters outlined in Pushover's [API Docs.](https://pushover.net/api) Any of these parameters can be optionally supplied as kwargs:

```
>>> message = user.create_message(
... title="No Crackers, Gromit!",
```
(continues on next page)

(continued from previous page)

```
... message="<b>We've forgotten the crackers!</b>",
... html=True,
... sound='intermission'
... )
>>> (str(message), message.sound)
('(No Crackers, Gromit!) <b>We've forgotten the crackers!</b>', 'intermission')
```
And Chump will raise the appropriate exceptions if your kwargs violate the API restrictions:

```
>>> message = user.create_message(
... "Gromit, we have a problem!"
... sound='this is not a sound'
... )
ValueError: Bad sound: must be in ('alien', 'bike', 'bugle',
        'cashregister', 'classical', 'climb', 'cosmic', 'echo', 'falling',
        'gamelan', 'incoming', 'intermission', 'magic', 'mechanical', 'none',
        'persistent', 'pianobar', 'pushover', 'siren', 'spacealarm', 'tugboat',
        'updown'), was 'this is not a sound'
```
All parameters are exposed as attributes in the [Message](#page-9-1), so you can change them later.

### **1.1.3 Sending an emergency message**

Pushover's emergency messages have a few additions over standard messages. They require dismissal from the user, and if not dismissed they'll keep popping up every retry seconds until timeout seconds from when they were sent. When the user acknowledges the message, callback will be pinged by Pushover's servers, but you can also check in on the message's status by calling  $p \circ \mathfrak{l} \mathfrak{l}$  ():

```
>>> message = user.send_message(
... "Do something, Gromit!",
... priority=chump.EMERGENCY
... )
>>> message.is_sent, message.id, message.is_acknowledged
(True, 'eChnqsE5nZyefIbTVMuS9cfDV77mMaN9', False)
>>> message.poll()
False
>>> str(message.acknowledged_at)
'1995-12-24 06:10:39+00:00'
```
[poll\(\)](#page-10-0) returns True whilst the message has not been acknowledged, so you can use it cleanly as a condition in while loops.

## <span id="page-7-0"></span>**1.2 Developer Interface**

### **1.2.1 Main Interface**

```
class chump.Application(token)
```
The Pushover application in use.

Parameters **token** (string) – The application's API token.

#### **token = None**

A [string](https://docs.python.org/3/library/string.html#module-string) of the application's API token.

#### <span id="page-8-4"></span>**limit = None**

If a message has been sent, an [int](https://docs.python.org/3/library/functions.html#int) of the application's monthly message limit, otherwise [None](https://docs.python.org/3/library/constants.html#None).

#### **remaining = None**

If a message has been sent, an [int](https://docs.python.org/3/library/functions.html#int) of the application's remaining message allotment, otherwise [None](https://docs.python.org/3/library/constants.html#None).

#### **reset = None**

If a message has been sent, [datetime](https://docs.python.org/3/library/datetime.html#datetime.datetime) of when the application's monthly message limit will reset, otherwise [None](https://docs.python.org/3/library/constants.html#None).

### **is\_authenticated**

A lazily loaded [bool](https://docs.python.org/3/library/functions.html#bool) indicating whether the application is authenticated.

#### **sounds**

A lazily loaded [dict](https://docs.python.org/3/library/stdtypes.html#dict) of available notification sounds if authenticated, otherwise [None](https://docs.python.org/3/library/constants.html#None).

#### **get\_user**(*token*)

Returns a [User](#page-8-1) attached to the [Application](#page-7-1) instance.

Parameters **token** (string) – User API token.

#### Return type A [User](#page-8-1).

#### <span id="page-8-1"></span>**class** chump.**User**(*app*, *token*)

A Pushover user. The user is tied to a specific  $Application$ , which can be changed later by setting [app](#page-8-2).

#### **Parameters**

- **app** (*[Application](#page-7-1)*) The Pushover application to send messages with.
- **token** (string) The user's API token.

#### <span id="page-8-2"></span>**app = None**

The Pushover application to send messages with.

#### **token = None**

A [string](https://docs.python.org/3/library/string.html#module-string) of the user's API token.

#### **is\_authenticated**

A lazily loaded [bool](https://docs.python.org/3/library/functions.html#bool) indicating whether the user is authenticated.

#### <span id="page-8-3"></span>**devices**

A lazily loaded a [set](https://docs.python.org/3/library/stdtypes.html#set) of the user's devices if authenticated, otherwise [None](https://docs.python.org/3/library/constants.html#None).

<span id="page-8-0"></span>**create\_message**(*message*, *html=False*, *title=None*, *timestamp=None*, *url=None*, *url\_title=None*, *device=None*, *priority=0*, *callback=None*, *retry=30*, *expire=86400*, *sound=None*)

Creates a message to the User with [app](#page-8-2).

#### Parameters

- **message** (string) Body for the message.
- **html** ([bool](https://docs.python.org/3/library/functions.html#bool)) Whether the message should be formatted as HTML. Defaults to [False](https://docs.python.org/3/library/constants.html#False).
- **title** (string) (optional) Title for the message. Defaults to [None](https://docs.python.org/3/library/constants.html#None).
- **timestamp** ([datetime](https://docs.python.org/3/library/datetime.html#datetime.datetime) or [int](https://docs.python.org/3/library/functions.html#int)) (optional) Date and time to give the message. Defaults to the time the message was created.
- **url**  $(string)$  (optional) URL to include in the message. Defaults to [None](https://docs.python.org/3/library/constants.html#None).
- **device** (string) (optional) device from [devices](#page-8-3) to send to. Defaults to all of the user's devices.
- **priority** ([int](https://docs.python.org/3/library/functions.html#int)) (optional) priority for the message. The constants  $LOWEST$ ,  $LOW$ , [NORMAL](#page-11-3), [HIGH](#page-11-4), and [EMERGENCY](#page-11-5) may be used for convenience. Defaults to [NORMAL](#page-11-3).
- <span id="page-9-3"></span>• **callback**  $(string)$  – (optional) If priority is  $EMERGENCY$ , the URL to ping when the message is acknowledged. Defaults to [None](https://docs.python.org/3/library/constants.html#None).
- **retry** ([int](https://docs.python.org/3/library/functions.html#int)) (optional) If priority is [EMERGENCY](#page-11-5), the number of seconds to wait between re-alerting the user. Must be greater than 30. Defaults to 30.
- **expire** ([int](https://docs.python.org/3/library/functions.html#int)) (optional) If priority is [EMERGENCY](#page-11-5), the number of seconds to retry before giving up on alerting the user. Must be less than 86400. Defaults to 86400.
- **sound**  $(string)$  (optional) The sound from app. sounds to play when the message is received. Defaults to the user's default sound.

Returns An unsent message.

**Return type** A [Message](#page-9-1) or [EmergencyMessage](#page-9-2).

<span id="page-9-0"></span>**send\_message**(*message*, *html=False*, *title=None*, *timestamp=None*, *url=None*, *url\_title=None*, *device=None*, *priority=0*, *callback=None*, *retry=30*, *expire=86400*, *sound=None*) Does the same as  $create\_message()$ , but then sends the message with [app](#page-8-2).

Returns A sent message.

Return type A [Message](#page-9-1) or [EmergencyMessage](#page-9-2).

### **1.2.2 Lower-Level Classes**

<span id="page-9-1"></span>**class** chump.**Message**(*user*, *message*, *html=False*, *title=None*, *timestamp=None*, *url=None*, *url\_title=None*, *device=None*, *priority=0*, *sound=None*)

A Pushover message. The message is tied to a specific [Application](#page-7-1), and [User](#page-8-1). All parameters are exposed as attributes on the message, for convenience.

Parameters user  $(Use r)$  – The user to send the message to.

All other arguments are the same as in  $User.create\_message()$ .

#### **id = None**

A [string](https://docs.python.org/3/library/string.html#module-string) of the id of the message if sent, otherwise [None](https://docs.python.org/3/library/constants.html#None).

#### **is\_sent = None**

A [bool](https://docs.python.org/3/library/functions.html#bool) indicating whether the message has been sent.

#### **sent\_at = None**

A [datetime](https://docs.python.org/3/library/datetime.html#datetime.datetime) of when the message was sent, otherwise [None](https://docs.python.org/3/library/constants.html#None).

#### **error = None**

An *[APIError](#page-10-1)* if there was an error sending the message, otherwise [None](https://docs.python.org/3/library/constants.html#None).

#### **send**()

Sends the message. If called after the message has been sent, resends it.

Returns A [bool](https://docs.python.org/3/library/functions.html#bool) indicating if the message was successfully sent.

#### Return type A [bool](https://docs.python.org/3/library/functions.html#bool).

<span id="page-9-2"></span>**class** chump.**EmergencyMessage**(*user*, *message*, *html=False*, *title=None*, *timestamp=None*, *url=None*, *url\_title=None*, *device=None*, *sound=None*, *callback=None*, *retry=30*, *expire=86400*)

Bases: [chump.Message](#page-9-1)

An emergency Pushover message, (that is, a message with the priority of [EMERGENCY](#page-11-5)).

All arguments are the same as in [Message](#page-9-1), with the additions of callback, retry, and timeout, which are all, too, as defined in [User.create\\_message\(\)](#page-8-0).

<span id="page-10-2"></span>**receipt = None** A [string](https://docs.python.org/3/library/string.html#module-string) of the receipt returned by the endpoint, for polling. **last\_polled\_at = None**

A [datetime](https://docs.python.org/3/library/datetime.html#datetime.datetime) of when the message was last polled.

**last\_delivered\_at = None**

A [datetime](https://docs.python.org/3/library/datetime.html#datetime.datetime) of when the message was last delivered.

#### **is\_acknowledged = None**

A [bool](https://docs.python.org/3/library/functions.html#bool) indicating whether the message has been acknowledged.

#### **acknowledged\_at = None**

A [datetime](https://docs.python.org/3/library/datetime.html#datetime.datetime) of when the message was acknowledged, otherwise [None](https://docs.python.org/3/library/constants.html#None).

#### **acknowledged\_by = None**

A [User](#page-8-1) of the first user to have acknowledged the notification, otherwise [None](https://docs.python.org/3/library/constants.html#None).

#### **is\_expired = None**

A [bool](https://docs.python.org/3/library/functions.html#bool) indicating whether the message has expired.

#### **expires\_at = None**

A [datetime](https://docs.python.org/3/library/datetime.html#datetime.datetime) of when the message expires.

#### **is\_called\_back = None**

A [bool](https://docs.python.org/3/library/functions.html#bool) indicating whether the message has been called back.

#### **called\_back\_at = None**

A [datetime](https://docs.python.org/3/library/datetime.html#datetime.datetime) of when the message was called back, otherwise [None](https://docs.python.org/3/library/constants.html#None).

#### **send**()

Sends the message. If called after the message has been sent, resends it.

Returns A [bool](https://docs.python.org/3/library/functions.html#bool) indicating if the message was successfully sent.

#### Return type A [bool](https://docs.python.org/3/library/functions.html#bool).

#### <span id="page-10-0"></span>**poll**()

Polls for the results of the sent message. If the message has not been sent, does so.

Returns A [bool](https://docs.python.org/3/library/functions.html#bool) indicating if the message has not expired, called back nor been acknowledged, or [None](https://docs.python.org/3/library/constants.html#None) if the message has no receipt with which to poll.

#### Return type A [bool](https://docs.python.org/3/library/functions.html#bool) or [None](https://docs.python.org/3/library/constants.html#None).

#### **cancel**()

Cancels the request for acknowledgment of a sent message.

Returns A [bool](https://docs.python.org/3/library/functions.html#bool) indicating if the message was successfully cancelled.

Return type A [bool](https://docs.python.org/3/library/functions.html#bool).

### **1.2.3 Exceptions**

<span id="page-10-1"></span>**exception** chump.**APIError**(*url*, *request*, *response*, *timestamp*) Pushover errors eponysterically end up here.

#### **Parameters**

- **url** (string) The URL of the original request.
- **request** ([dict](https://docs.python.org/3/library/stdtypes.html#dict)) The original request payload.
- **response** ([dict](https://docs.python.org/3/library/stdtypes.html#dict)) The json response from the endpoint.

• **timestamp** (datetime) – When this error was raised.

#### <span id="page-11-6"></span>**url = None**

A [string](https://docs.python.org/3/library/string.html#module-string) of the URL of the original request.

#### **request = None**

A [dict](https://docs.python.org/3/library/stdtypes.html#dict) of the original request payload.

#### **response = None**

A [dict](https://docs.python.org/3/library/stdtypes.html#dict) of the json response from the endpoint.

#### **timestamp = None**

A [datetime](https://docs.python.org/3/library/datetime.html#datetime.datetime) of when this error was raised.

#### **id = None**

A [string](https://docs.python.org/3/library/string.html#module-string) of the request's id.

#### **status = None**

An [int](https://docs.python.org/3/library/functions.html#int) of the status code.

#### **errors = None**

A [list](https://docs.python.org/3/library/stdtypes.html#list) of human readable error messages as [string](https://docs.python.org/3/library/string.html#module-string)s.

#### **bad\_inputs = None**

A [dict](https://docs.python.org/3/library/stdtypes.html#dict) of the request's original arguments that the endpoint didn't like as [string](https://docs.python.org/3/library/string.html#module-string)s and why, also as [string](https://docs.python.org/3/library/string.html#module-string)s.

#### **receipt = None**

A [string](https://docs.python.org/3/library/string.html#module-string) of the message's receipt if it was an emergency message, otherwise [None](https://docs.python.org/3/library/constants.html#None).

### **1.2.4 Constants**

#### <span id="page-11-1"></span> $chump$ . **LOWEST = -2**

Message priority: No sound, no vibration, no banner.

#### <span id="page-11-2"></span> $chump$ . LOW =  $-1$

Message priority: No sound, no vibration, banner.

#### <span id="page-11-3"></span>chump.**NORMAL = 0**

Message priority: Sound, vibration, and banner if outside of user's quiet hours.

#### <span id="page-11-4"></span>chump.**HIGH = 1**

Message priority: Sound, vibration, and banner regardless of user's quiet hours.

#### <span id="page-11-5"></span>chump.**EMERGENCY = 2**

Message priority: Sound, vibration, and banner regardless of user's quiet hours, and re-alerts until acknowledged.

### <span id="page-11-0"></span>**1.3 History**

### **1.3.1 1.6.0 (???)**

- Reduce requests required to instantiate applications and users.
- Add connection pooling to improve network performance.
- Lazy evaluation of app and user authentication.
- Lazy evaluation of Application.sounds and User.devices.
- Improve compatibility with Python 2.7 through 3.7.
- Bugfixes.

### **1.3.2 1.5.2 (10/15/2016)**

- Exception logging bugfixes.
- Dropped support for Python 2.6.
- General code formatting improvements.

### **1.3.3 1.5.1 (03/05/2015)**

• Regression fixes.

### **1.3.4 1.5.0 (03/05/2015)**

- Use unicode exclusively.
- Update length limits on message strings.
- Add support for HTML messages.
- Improve timezone support when pytz is unavailable.
- Remove requests dependency.
- Improve documentation.

### **1.3.5 1.4.0 (05/31/2014)**

- Add new Pushover priority: LOWEST.
- Add Application.{limit,remaining,reset} to track message allotment.
- Fix title and message length validation.

### **1.3.6 1.3.2 (05/16/2014)**

• Fix dependency issues when installing.

### **1.3.7 1.3.1 (09/30/2013)**

• Updated authentication checks for new API responses.

### **1.3.8 1.3.0 (09/01/2013)**

• Added Python 2.6 support.

## **1.3.9 1.2.1 (09/01/2013)**

• Bugfixes.

### **1.3.10 1.2.0 (08/30/2013)**

• Renamed classes.

### **1.3.11 1.1.0 (08/30/2013)**

• Added Python 3 support.

### **1.3.12 1.0.0 (08/30/2013)**

• API overhaul and "completion".

### **1.3.13 0.1.0 (08/28/2013)**

• Initial release.

Python Module Index

<span id="page-14-0"></span>c

chump, [8](#page-11-1)

## Index

## A

acknowledged\_at (chump.EmergencyMessage attribute), [7](#page-10-2) acknowledged\_by (chump.EmergencyMessage attribute),

#### [7](#page-10-2) APIError, [7](#page-10-2)

app (chump.User attribute), [5](#page-8-4) Application (class in chump), [4](#page-7-2)

## B

bad\_inputs (chump.APIError attribute), [8](#page-11-6)

## C

called\_back\_at (chump.EmergencyMessage attribute), [7](#page-10-2) cancel() (chump.EmergencyMessage method), [7](#page-10-2) chump (module), [4,](#page-7-2) [8](#page-11-6) create\_message() (chump.User method), [5](#page-8-4)

## D

devices (chump.User attribute), [5](#page-8-4)

## E

EMERGENCY (in module chump), [8](#page-11-6) EmergencyMessage (class in chump), [6](#page-9-3) error (chump.Message attribute), [6](#page-9-3) errors (chump.APIError attribute), [8](#page-11-6) expires\_at (chump.EmergencyMessage attribute), [7](#page-10-2)

## G

get\_user() (chump.Application method), [5](#page-8-4)

## H

HIGH (in module chump), [8](#page-11-6)

### I

id (chump.APIError attribute), [8](#page-11-6) id (chump.Message attribute), [6](#page-9-3) is\_acknowledged (chump.EmergencyMessage attribute),

[7](#page-10-2)

is authenticated (chump.Application attribute), [5](#page-8-4) is authenticated (chump.User attribute), [5](#page-8-4) is\_called\_back (chump.EmergencyMessage attribute), [7](#page-10-2) is expired (chump.EmergencyMessage attribute), [7](#page-10-2) is\_sent (chump.Message attribute), [6](#page-9-3)

### L

last\_delivered\_at (chump.EmergencyMessage attribute), [7](#page-10-2) last\_polled\_at (chump.EmergencyMessage attribute), [7](#page-10-2) limit (chump.Application attribute), [4](#page-7-2) LOW (in module chump), [8](#page-11-6) LOWEST (in module chump), [8](#page-11-6)

## M

Message (class in chump), [6](#page-9-3)

## N

NORMAL (in module chump), [8](#page-11-6)

## P

poll() (chump.EmergencyMessage method), [7](#page-10-2)

### R

receipt (chump.APIError attribute), [8](#page-11-6) receipt (chump.EmergencyMessage attribute), [6](#page-9-3) remaining (chump.Application attribute), [5](#page-8-4) request (chump.APIError attribute), [8](#page-11-6) reset (chump.Application attribute), [5](#page-8-4) response (chump.APIError attribute), [8](#page-11-6)

## S

send() (chump.EmergencyMessage method), [7](#page-10-2) send() (chump.Message method), [6](#page-9-3) send\_message() (chump.User method), [6](#page-9-3) sent\_at (chump.Message attribute), [6](#page-9-3) sounds (chump.Application attribute), [5](#page-8-4) status (chump.APIError attribute), [8](#page-11-6)

## T

timestamp (chump.APIError attribute), [8](#page-11-6) token (chump.Application attribute), [4](#page-7-2) token (chump.User attribute), [5](#page-8-4)

### $\cup$

url (chump.APIError attribute), [8](#page-11-6) User (class in chump), [5](#page-8-4)